## Fichier:Monter une Communaut Locale 9.png

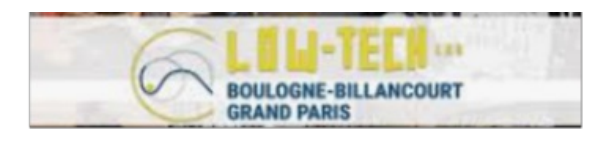

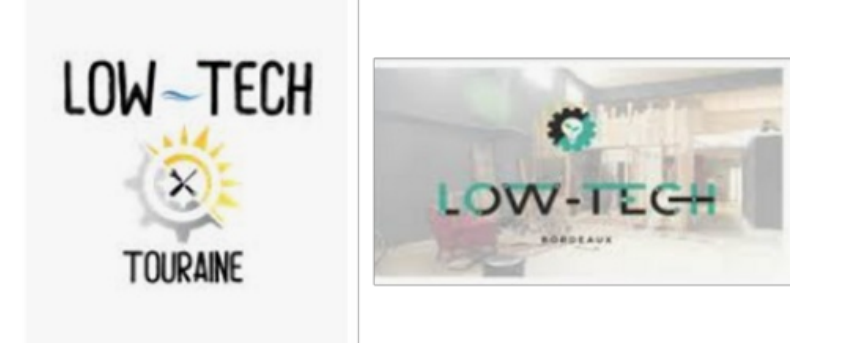

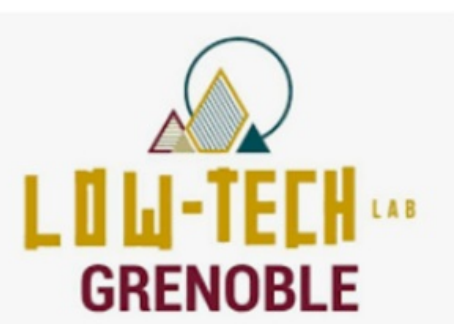

Taille de cet aperçu :489 × 600 [pixels](https://wiki.lowtechlab.org/images/thumb/e/e0/Monter_une_Communaut_Locale_9.png/489px-Monter_une_Communaut_Locale_9.png).

Fichier [d'origine](https://wiki.lowtechlab.org/images/e/e0/Monter_une_Communaut_Locale_9.png) (646 × 792 pixels, taille du fichier : 349 Kio, type MIME : image/png) Monter une Communaut Locale 9

## Historique du fichier

Cliquer sur une date et heure pour voir le fichier tel qu'il était à ce moment-là.

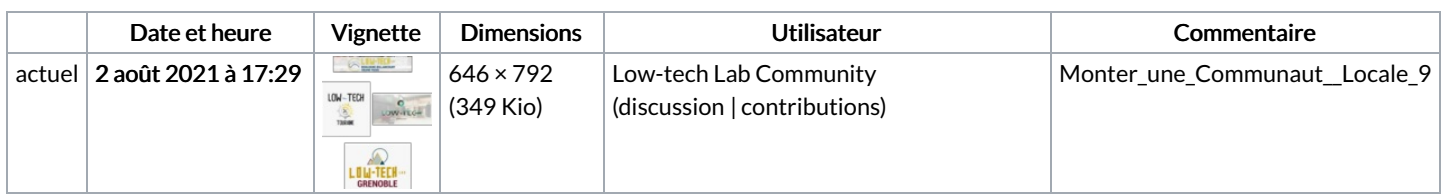

Vous ne pouvez pas remplacer ce fichier.

## Utilisation du fichier

La page suivante utilise ce fichier :

Monter une [Communauté](https://wiki.lowtechlab.org/wiki/Monter_une_Communaut%25C3%25A9_Locale) Locale

## Métadonnées

Ce fichier contient des informations supplémentaires, probablement ajoutées par l'appareil photo numérique ou le numériseur utilisé pour le créer. Si le fichier a été modifié depuis son état original, certains détails peuvent ne pas refléter entièrement l'image modifiée.

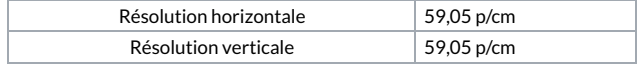